# A formal specification of PARLOG<sup>\*†</sup>

Egon Borger Dip. di Informatica C.so Italia 40 I-56100 PISA boerger@di.unipi.it

Dip. di Matematica V.le Andrea Doria 6 I-95125 CATANIA riccobene@mathct.cineca.it

#### Abstract

We provide a complete mathematical semantics for the parallel logic programming language PARLOG. This semantics is abstract but nevertheless simple and supports the intuitive operational understanding of programs. It is based on Gurevich's notion of Evolving Algebras ([20]) and is obtained adapting ideas from the description of full (Sequential) Standard PROLOG in [5] and the specification of imperative parallel computation phenomena of OCCAM developed in [24]. We develope a complete specication of the core of PARLOG which governs the computation of goals by user defined predicates. The built-in predicates can be described as for Standard PROLOG (see [4]-[6]) and are therefore omitted here. We give an explicit formalization of the two kinds of parallelism occurring in PARLOG: the AND-Parallelism and the (orthogonal) OR-Parallelism. Our description uses an abstract notion of PARLOG terms and PARLOG substitutions which is unburdened by representation details and implementation constraints.

<sup>\*</sup>Part of this work was done when the first author was guest scientist at the Scientific Center of IBM Germany GmbH in Heidelberg, on sabbatical from University of Pisa, and when the second author from July 1990 till November 1990 worked at the Institut für Logik, Komplexitat und Deduktionssysteme of University of Karlsruhe (Germany). The second author has been partially supported by "Progetto Finalizzato Sistemi Informatici e Calcolo Parallelo" of CNR, under Grant n.90.00671.69.

<sup>y</sup> In: M.Droste and Y.Gurevich (Eds.): Semantics of Programming Languages and Model Theory, Gordon and Breach, 1993, 1-42. Also: TR - 1/93, Dipartimento di Informatica, Universita di Pisa, pp.42.

# 1 Introduction

Gurevich's notion of *Evolving Algebras*, initially developed to provide operational semantics for programs and programming languages by improving on Church's thesis (see [21], [22]), has since been shown to apply as formal specification method for real programming languages like Modula2 [23], Smalltalk [3], Occam [24], Standard (Sequential) Prolog ([4], [5], [6], [12]), Prolog III  $[14]$ , an object-oriented data base language  $[18]$ . In  $[13]$  and  $[7]$  it has allowed a systematic analysis of Prolog database views and their implementation. In [10] and [11] a series of *Evolving Algebras* extensions, starting from the Prolog algebras of [5] and proved to be correct w.r.t. the latter, has been developed which yields an entirely mathematical but transparent specification of Warren's Abstract Machine for executing Prolog. This specification together with the correctness proof has been extended to typeconstraint logic programming for the case of Protos-L by Beierle & Borger in [2].

In this paper we provide a complete mathematical semantics, based on Evolving Algebras, for the parallel logic programming language Parlog. This seems to be the first attempt of a complete, formal (machine independent) specification of Parlog in the literature. In the conclusion we relate our result to other approaches.

We start from the *Evolving Algebras* description of (Standard) Prolog given by Borger (see [5]) and combine it with basic ideas developed by Gurevich and Moss for an *Evolving Algebras* specification of functional parallel computation phenomena of Occam (see  $[24]$ ). We develope a complete specification of the core of Parlog which governs the computation of goals by user dened predicates. The built-in predicates occurring in Parlog (see [16]), can be treated in a similar way as already shown for (Standard) Prolog (see in particular [4], [5], [6]).

We give an explicit formalization of the two kinds of parallelism occurring in Parlog: the AND-Parallelism and the (orthogonal) OR-Parallelism. It turned out that the AND-Parallelism andthe OR-Parallelism of Parlog can be specied almost independently one from the other. Both phenomena are described using an abstract notion of Parlog terms and Parlog substitutions which is unburdened by representation details and implementation constraints. This is similar to what has been done for the conjunctive and disjunctive components of the WAM in [10] and we believe that a natural extension of the term algebras developed in [11] for the WAM can be defined to obtain a Parlog - JAM from our present Parlog specication.

The paper is organized as follows:

- in Section 2 we adapt Gurevich's [20] definition of Evolving Algebras to our purposes;
- in Section 3 we define universes and functions of Parlog Algebras (extending Börger's [5] definitions for Sequential Prolog) and give the Transition Rules for AND-Parallelism in Parlog;
- in Section 4 we extend the previous Parlog Algebras (introducing new universes and functions and modifying the existing ones) to formalize OR-Parallelism in Parlog and give the Transition Rules for it;
- in the Appendix the complete Transition Rule System describing the semantics of Parlog is listed.

A preliminary version of this paper has appeared in [8], [9]. Indeed in [8] we have given a formalization of the AND-Parallelism of Parlog which uses an abstract notion of OR-Parallelism and therefore can be applied mutatis mutandis to other parallel logic programming languages like Concurrent Prolog or GHC. In [9] we have made this abstraction explicit by a system of rules for the OR-Parallelism, thus showing that it is orthogonal to the AND-Parallelism. We correct here the candidate clause search of [9] which turned out to be unnecessary complicated. (For details see sections 4.2.3 - 4.2.6). In [25] the correctness of this "implementation" is proved.

# 2 Evolving Algebras

To describe the semantics of a programming language from an operational point of view means to describe the way in which an ideal abstract machine executes the commands of the given language.

In algebraic operational semantics, an instantaneous configuration of a computing (abstract) machine is interpreted as a finite, many-sorted structure having finite sets, called *universes*, and partial *functions* defined on cartesian products of the *universes*. (Supposing that the set **Bool** of boolean values is always present as universe, we can represent predicates by their characteristic functions.)

Since a computation is a sequence of machine congurations, an abstract machine can be mathematically seen as an algebra whose *universes* and *func*tions may change in time by application of finite number of transition rules which guide the evolution of the algebra from one state to another. The transition rule system describes the way in which the abstract machine executes the commands of the language.

The framework proposed by Y.Gurevich in [21] (see also [20]) and based

on the notion of Evolving Algebras, allows us to capture the intuition of the dynamic and resource-bounded aspects of computations. For motivation and complete definitions we refer the reader to  $[20]$  -  $[22]$ .

Adapting  $[20]$  to our purposes, we define an **Evolving Algebra** as follows:

An Evolving Algebra is a pair  $(A, T)$  consisting of a (finite), many-sorted, partial, first-order algebra  $A$  of some finite signature and a finite set  $T$  of transition rules of the same signature.

A computation of A is a (finite or infinite) sequence  $s_0, s_1, \dots, s_k, s_{k+1}, \dots$ where  $s_0 = A$  and each  $s_{k+1}$  is obtained from  $s_k$  by applying one or more transition rules.

### 2.1 Transition Rules

A transition rule has the form:

#### If  $b(p)$  then  $F$

where  $b(p)$  is a first order expression of the given signature of the algebra (sometimes called *guard*); only very simple expression for  $b(p)$  will be used, mostly boolean;

F is a set of **updates**  $U_1(p), U_2(p), \ldots, U_m(p)$ ;

p is a set of variables ranging over some universes of the given algebra.

To execute a transition rule on a given algebra A means to perform simultaneously the  $U_1(p)$ ,  $U_2(p)$ ,...,  $U_m(p)$  updates in A for each value of p such that  $b(p)$  is true in A. So doing the given algebra A changes to another algebra of the same signature.

Note that in writing down our rules, we often make use of the notational device "Let abbreviation long-expression" which allows to write a short "abbreviation" instead of the full "long-expression".

**Remark:** Following the given definition, a system of *transition rules* is non-deterministic because in a given moment more than one guard may be true (and the corresponding rule executed) in a given algebra. If a language is deterministic, the system of transition rules must be formulated so that the guards are mutually exclusive and the whole system turns out to be deterministic, too.

A Parlog computation is non-deterministic and so will be the Parlog system of transition rules. Moreover a Parlog computation may involve a concurrent computation of more than one processes. This implies that the transition from a current algebra  $A_{s_k}$  to the subsequent algebra  $A_{s_{k+1}}$  will be realized applying simultaneously more than one rule (one for each process which works in parallel with others). We will only use non-conflicting rules.

#### $2.2$ Updates

We have said that an algebra represents an instantaneous configuration (a state) of the (abstract) machine. Passing from one state to another, the algebra is updated according to the rules which encode the execution of the language commands by the machine.

We will use two kinds of **updates**:

#### a) function updates;

#### b) universe extensions.

Note. We will not use universe contraction rules which were considered in [21]. For Parlog their application would in most cases correspond to garbage collection, which need not be part of the formal description of the semantics of programming languages. This practice was already adopted in [4].

#### A function update has the form:

$$
f(t_1, t_2, \cdots, t_n) := t
$$

where f is a function symbol and  $t_1, t_2, \dots, t_n, t$  are terms in the signature of the language.

To execute a **function update** means to compute the terms  $t_1, t_2, \dots, t_n, t$ in the given algebra, say with result  $a_1, a_2, \dots, a_n, a$ ; then the result of the update's execution is to assign the new value  $a$  to the function  $f$  on the argument  $(a_1, a_2, \dots, a_n)$ .

A universe extension update has the form: Extend U by temp<sub>1</sub>, temp<sub>2</sub>,..., temp<sub>t</sub> with

end Extend

where U is a universe of the algebra,  $t$  a term and  $S$  a set of function updates where temp<sub>1</sub>, temp<sub>2</sub>,..., temp<sub>i</sub>,..., temp<sub>t</sub> may occur. To apply this **universe** extension update on an algebra  $A$  means to compute  $t$  in  $A$ , say with resulting number n, to extend the universe U of A with new elements temp<sub>1</sub>, temp<sub>2</sub>,..., temp<sub>n</sub> and to perform the sequence S of function updates for all values i between 1 and n simultaneously.

### 2.3 Auxiliary functions for Evolving Algebras

We suppose that each **Parlog Algebra** is equipped with some standard functions which we summarize here.

Given a set **D**, let  $\mathbf{D}\Phi$  be (a subset of) the set of sequences of elements of D.

For  $f: D \to T$ , we define  $f \Phi * : D\Phi * \to T\Phi *$  such that

$$
f\Phi*(d_1,\cdots,d_n)=(f(d_1),\cdots,f(d_n)).
$$

• The Parlog Algebras are equipped with the standard list operations. In particular we see a list as:

$$
List = [head|tail]
$$

where  $head$  is the first sequence element and  $tail$  the rest of the sequence. The function

$$
\textit{proj}~~:~{\bf Index}\times{\bf D}\Phi*\to{\bf D},
$$

is the *projection* function. Index is a set of indices equipped with a successor function

```
succ : Index \rightarrow Index.
```
On lists we assume the "integrity constraint"

$$
List = [proj(1, List), \cdots, proj(length(List), List)],
$$

where *length* is the function which yields the number of list components.

• We will use an  $[op]$ -decomp function defined as follows: if *op* is an associative term building operator (like ",","  $\&$ ", ",",",") and t a term,

$$
[op]{\cdot}decomp(t)
$$

denotes the sequence  $[t_1, \dots, t_n]$  of immediate components of t w.r.t. op, i.e. such that

$$
t \equiv t_1 \text{ op } \cdots \text{ op } t_n \text{ and } \forall i: t_i \neq op(a, b).
$$

[op]-decomp comes with its inverse function [op]-comp which yields the term t built by the elements of the sequence  $[t_1, \dots, t_n]$  using the operator op.

 We introduce two other auxiliary functions for lists to simplify the notation of transition rules.

If t is a term built by an operator op (like ","," &", ".",",";") having form  $t_1$  op  $\cdots$  op  $t_n$ , we define the following two functions:

 $[op]$ -head(t) = head( $[op]$ -decomp(t))

which gives the first element  $t_1$  of term  $t$ ;

 $[op]\text{-}tail(t)=[op]\text{-}comp(tail([op]\text{-}decomp(t)))$ 

which yields the term  $t$  without its first element  $t_1$ .

# 3 AND-Parallelism

A Parlog program is a set of guarded clauses.

To run a program  $P$  means to give a query  $Q$  to the system and try to satisfy the goal(s) represented by  $Q$ , using facts and rules defined by  $P$ .

A query is a term built up from literals by "," and " $\&$ ":

- "," is the parallel conjunction operator;
- $\bullet$  " $\&$ " is the sequential conjunction operator.

To compute  $g_1, g_2, \dots, g_n$ , means to compute  $g_1$  and  $g_2$  and ... and  $g_n$  in parallel.

To compute  $g_1 \& g_2 \& \cdots \& g_n$ , means to compute first  $g_1$  and then  $g_2$  and  $\ldots$  and finally  $g_n$ . In Parlog it is allowed to mix parallel with sequential conjunction operators. The parallel operator "," has higher binding priority than the sequential operator "&". For ex., the query  $g_1, g_2 \& g_3$  has the effect of running  $g_1$  concurrently with  $g_2$  and, if and when both have terminated successfully, then running  $g_3$ . The higher precedence of " $\&$ " operator can be altered using parentheses, for ex. in  $g_1$ ,  $(g_2 \& g_3)$ .

## 3.1 Universes and functions for AND-Parallelism

We imagine the computation of a query  $Q$  w.r.t. a Parlog program P as evolution (dynamic construction and traversal) of a "computation tree".

This "tree" is not a static structure defined by P; its form (the number of vertices and edges) and its labeling depend on the given query and its evaluation w.r.t. P.

We formalize this "tree structure", each incarnation of which represents the essentials of an instantaneous description of a Parlog computation, by introducing a set Node as basic universe of the Parlog Algebra.

Node is an evolving universe, because during the computation the "tree" grows by extending **Node** and the functions defined on it. (Note that in absence of discard rules Node will never shrink.)

# 3.1.1 Universes and functions adapted from Standard (Sequential) Prolog

Since a Parlog computation can be seen, in a certain way, as parallel computation of different Prolog computations, some of the universes and functions introduced in [5] to describe Standard (Sequential) Prolog can be used to define Parlog Algebras.

In this section we list those universes and functions which we have adapted to Parlog Algebras from Borger's Prolog Algebras.

Each subtree, having a  $node(\in \mathbf{Node})$  as root, performs a subcomputation which is associated to its root.

In order to describe this (sub)computation, we have, in analogy to the case of Sequential Standard Prolog, the following decorating functions:

a)

#### $goal : Node \rightarrow Goal$

associates with a node the goal to be evaluated during the subcomputation starting from node.

If Lit is the universe of all Parlog literals, then Goal is the set of all terms constructed applying a finite number of times the operators "," and "&" to elements of Lit.

In Parlog Algebras the *substitution* is treated by the following three functions:

b)

#### subres :Term - Sub ! Term;

where **Sub** is the universe of substitutions. *subres* yields the result of applying the given substitution to the terms in the given sequence.

On universe Sub of substitutions we introduce a 0-ary function sub, representing the current variable bindings.

This global substitution allows for Parlog's stream-And-Parallelism where calls can be evaluated concurrently, communicating incrementally through bindings to shared variables.

c) We also introduce a function res (for result) - taken from  $[24]$  -

 $res$ : **Node**  $\rightarrow$  {*success*, *failure* }.

to report success or failure of the computation performed by  $node \in \mathbf{Node}$ .

d)

is an external function (see [20]) which to a term associates a new copy where all variables are renamed at the level determined by the given node.

>From the Standard (Sequential) Prolog description we also adopt the 0-ary function (a "constant" which functions as global variable)

$$
database \in \textbf{Clause} \Phi*
$$

representing the current database. Clause is the universe of (user-dened) program clauses.

#### New Parlog universes and functions  $3.1.2$

On the universe Node we introduce some functions to realize the dynamic tree structure we are interested in.

$$
\mathit{children} : \textbf{Node} \rightarrow \textbf{Node}\Phi*
$$

yields the sequence of children associated with a node. A specific child of a node can be obtained using the projection function

$$
child(i,p)=proj(i,children(p)).
$$

By the integrity constraint assumed for lists, we have

$$
children(\mathrm{p}) = [child(1, \mathrm{p}), \cdots, child(length(children(\mathrm{p})), \mathrm{p})].
$$

When a node p has only one child, we will write  $child(p)$  instead of  $child(1, p)$ . Sometimes we will also use the function parent to refer to a parent of a given node p having p as root. We use the expression  $p = parent(q)$  as a short way to write  $\exists i \in \mathbf{Index} : q = child(i, p)$ . To keep control of the "tree" extension and traversal we take an idea from the description of OCCAM in [24] to introduce a set of modes each of which tells the current phase of the computation associated with the given node.

Formally speaking we have a universe Mode and a function

$$
\mathit{mode}~: \mathbf{Node}\to \mathbf{Mode}.
$$

For Mode we assume

 $\textbf{Mode} = \{dormant, ready, starting, waiting, reporting.\}$ 

A node has mode:

- $\bullet$  ready when it is ready to receive the control;
- *starting* when it has received the control;
- $\bullet$  waiting when it waits for an answer of (one of) its subcomputations;
- reporting when it reports to its parent node;
- *dormant* when it becomes inactive.

Each node of **Node** has also a label which can be : and-par, and-seq or orpar. The node's label is given in order to encode the type of the computation managed by the node. If a node is labelled by

- and-par, it coordinates the computation of concurrent (conjunctive) processes;
- and-seq, it performs the computation of sequential (conjunctive) processes;
- $\bullet$  or-par, it controls the reduction process associated with the execution of a *call* in the given program.

Formally we have a universe

$$
Tag = \{ and -par, and -seq, or - par\}
$$

with the function

 $tag$  : Node  $\rightarrow$  Tag.

The following function

 $t\tilde{a}g$ : Term  $\rightarrow$  Tag,

associates a label of **Tag** with a term  $t$  according to the principal functor of  $t$ . It is defined as follows:

$$
\tilde{tag}(t) := \left\{ \begin{array}{ll} \text{and-par} & \text{if} \hspace{0.3cm} t \equiv t_1, t_2, \cdots, t_n \\ \text{and-seq} & \text{if} \hspace{0.3cm} t \equiv t_1 \& t_2 \& \cdots \& t_n \\ \text{or-par} & \text{if} \hspace{0.3cm} t \in \textbf{Lit} \end{array} \right.
$$

Remark on notation When we write, for example, "and-par node p" we mean the expression " $tag(p) = and-par \& p \in Node$ ".

Instead of writing " $tag(p) = and par \& mod e(p) = starting$ ", we write "the and-par node p is starting".

In the same way we use the expression " and-par node p reports success" instead of " $tag(p) = and-par \& mode(p) = reporting \& res(p) = success$ ".

### 3.2 Transition Rules for AND-Parallelism

The general form of the Transition Rule System for a Parlog Algebra is as described in Section 2.1. We now give the definition of the single Transition

The variable p occurring in Parlog Transition Rules ranges over the universe Node.

In writing down these rules we will make use of simplifying notation, like abbreviating:

for all children s of  $p : b(s, p)$  for  $\forall s(p = parent(s) \rightarrow b(s, p));$ for for some child s of  $p : b(s, p)$  for  $\exists i \in Index(s = child(i, p) \& b(s, p)).$ 

In function updates we write "for all children s of  $p : f_0(s) = e_0 \& \dots \& f_n(s) =$  $e_n$ ", instead of all function updates " $f_0(s) = e_0, \ldots, f_n(s) = e_n$ " where s ranges over all the nodes s such that  $p =$  parent(s).

### 3.2.1 Beginning and end of computations

In our description of a Parlog computation started from a query w.r.t. a given program, we give no rule for the initialization of the "computational tree", but assume the following initialization of Parlog Algebras.

The universe **Node** contains a unique element  $p$  (the root) and the functions are initialized as follows:

database:= "program",  $\mathsf{goal}(\mathsf{p}) = "query",$  $sub =$  empty,  $tag(p)= \tilde{tag}$  query"),  $mode(p)=$  starting.

On the root of the "tree" the parent function is undefined. (We may also consider  $res(p)$  as undefined in the initial algebra.) We may represent this pictorially as follows (leaving out database because it is never changed during a Parlog computation):

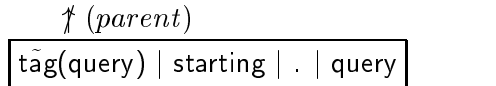

When the whole computation has terminated the control comes back to the root.

Based on our assumption that the root is uniquely determined by having no parent, we can formalize the stop rule as follows:

> If mode(p) = reporting & parent(p) = undef then  $mode(p)=$  dormant.

This stop rule only stops the system without giving output. The latter could be provided by some output rule (which we do not formalize here) using the substitution information coded in sub.

#### 3.2.2 The and-par node operation

When an and-par node receives the control (i.e. when its mode is starting), it creates as many children as there are computations that should be executed in parallel. The  $\left[ , \right]$ -decomp function on the goal g associated with the node, provides those new parallel processes  $g_i = proj(i, [,].decomp(g))$  for  $i =$  $1, 2, \dots, n$ . The tag of children nodes is determined by tag on term  $g_i$ . The and-par node becomes waiting and the control passes to each of its children which become *ready*. We therefore have the following:

#### and-par starting rule

```
If tag(p) = and-par & mode(p) = starting
then
     Let parlist [,]-decomp(g \circ a)(p)Create p-subtree of children temp(1),..., temp(length(parlist))
     with mode ready and
          tag(temp(i)) = tag(proj(i,parlist))goal(temp(i)) = proj(i,parlist)end Create
```

```
where
```

```
Create p-subtree of child{ren} temp(1),..., temp(1)
\{ with tag t, mode m, \} \{ passing g ... and \}updates
end Create
```
is an abbreviation for the following update:

```
Extend Node by temp(1),..., temp(I) with
     child(i,p)=temp(i),\{tag(temp(i))= t,mode(temp(i))=m,\{g(\text{temp}(i))\equiv g(p),\}.
.
.g
     updates
end Extend,
mode(p)= waiting.
```
Typically we will use goal for g; updates stands for a set of function updates; updates written between  $\{\}$  are optional. Note that - in order to avoid the necessity to distinguish the case of a root labelled with and-par but with empty query - we understand the preceding rule as doing nothing in case l=0.

Remark. In our formalization of and-par nodes we have to depart from the fully parallel point of view taken in Gurevich and Moss (see [24]) for Occam PAR nodes in one major respect: we do not describe how the children of an and-par node become starting. How such a node becomes starting depends on the implementation. In a fully parallel system all children would have starting mode because all of them must work simultaneously. This would correspond to identify ready with starting, or respectively to add the rule

if mode(p) = ready then mode(p) = starting

If our machine has fewer processors than (parallel) processes, then one or more processors must work on more than one process. In this case we have not a parallel run, but concurrent runs which are realized by time sharing or (memory) interleaving.

We have adopted this point of view in order to point out to the reader that different implementations of the system may differ in this respect, and that a full description has to take a denite decision with respect to the crucial phenomenon we have isolated here.

Each child which has been created by the above rule computes one element of the conjunction. A conjunction succeeds if each of its calls succeeds, and fails if one of its calls fails. Therefore an and-par node gives back the control either when all of its children have finished their subcomputation with success - the *and-par* node reports *success* - or when one of them has failed its subcomputation - the and-par node reports failure to the parent and all siblings' computations of the reporting child are aborted (i.e. set to dormant) -. These two cases are formally described by the following two rules:

#### and-par success rule

If tag(p) = and-par & mode(p) = waiting & for all children q of p : mode(q) = reporting & res(q) = success

report from p-subtree with success.

#### and-par failure rule

If tag(p) = and-par & mode(p) = waiting & for some child q of p: mode(q) = reporting & res(q) = failure then

report from  $p$ -subtree with failure.

The abbreviation "report from  $p$ -subtree (or -leaf) with success (or failure)" stands for the following three function updates:

 $mode(p)=$  reporting,

 $res(p)=$  success (or failure), for each child s of p: mode(s) = dormant.

The latter update is not there if p is a leaf of the "tree". We include the update for later use for reasons of uniformity.

Once a node has become *dormant*, it will never be used any more in our algebra. This means that the whole "subtree" of a dormant node is marked

#### for garbage collection.

To abort all children's subcomputations of a *reporting* node p, it is not (always) sufficient to change the mode of p's children to *dormant* because a descendant node s of p may remain active when its parent subcomputation has been killed. It can be proved however (see [25]) that these possibly still active sub-sub-computations could not affect the substitution  $sub$ . How the computation of a child node of a dormant node is aborted depends on the implementation.

Note also that the and-par success rule does not update the associated goals. This is because and-par nodes can appear only at the root (if the initial query has form  $t_1, \dots, t_n$  or under an *and-seq* node (which will update its restgoalsequence discarding the goal of its and-par child).

#### 3.2.3 The and-seq node operation

When a node p labeled and-seq has mode starting,  $goal(p)$  contains a term of the form  $a_1 \& a_2 \cdots \& a_n$ , where

$$
a_i = \begin{cases} b_{i_1}, b_{i_2}, \cdots, b_{i_s} \\ \text{lit} \end{cases}
$$

are goals to be executed in the indicated order, starting with  $a_1$ .

In starting mode the and-seq node creates a child having label according to tag function on  $[\&]$ -head(goal(p)) :

- or-par if  $a_1 \in \textbf{Lit};$
- and-par if a1 <sup>=</sup> b11 ; b12 ; ; b1s .

To its child the and-par node passes the first element of the sequence  $[\&]$ -decomp(goal(p)) as value of the function goal. Thus we have the following

#### and-seq starting rule

```
If tag(p) = and-seq & mode(p) = starting & goal \neq nil
then
     Let goal [&]-head(goal(p))
     Create p-subtree of child temp
     with tag tag(goal), mode starting and
          goal(temp) = goal
     end Create
```
When its child (*or-par* or *and-par*) is reporting, the *and-seq* node gets

the control again. If the child reports *failure*, then p reports *failure*, since the computation of  $a_1 \& a_2 \cdots \& a_n$  fails.

#### and-seq failure rule

If tag(p) = and-seq & mode(p) = waiting & mode(child(p)) = reporting & res(child(p)) = failure then report from p-subtree with failure.

If the child reports success, the computation of  $a_1$  has been evaluated with success.

The following step will be the computation of  $a_2 \& \cdots \& a_n$  under a certain substitution  $\theta$  satisfying  $a_1$ .

The goal function is updated to the value  $a_2 \& \cdots \& a_n$ , whereas the substitution  $\theta$  has been included in sub (see below).

#### and-seq continuation rule

If tag(p) = and-seq & mode(p) = waiting & mode(child(p)) = reporting & res(child(p))=success then  $mode(p)=$  starting,  $g \circ a | (p) = [\&]$ -tail(goal(p)),  $mode(child(p))=$  dormant.

If the whole sequential conjunction  $a_1 \& a_2 \cdots \& a_n$  has been run successfully eventually we will have  $goal(p) = nil$   $(tag(p) = and-seq)$ . Then p becomes reporting and it reports success.

### and-seq success rule

If tag(p) = and-seq & mode(p) = starting & goal(p) = nil then

report from p-subtree with success.

A Parlog program consists of a set of procedures dening Parlog relations. If  $R(t_1, t_2, \ldots, t_n)$  is a relation, its definition (procedure) consists of the following two elements:

1) a "mode declaration" of the form

 $mode R(m_1, m_2, \ldots, m_n)$ 

where  $m_i$  is either "?" (to indicate that this argument is *input*) or "<sup> $\sim$ </sup>" (to indicate that this argument is output);

2) a "sequence of clauses". The clauses are dened using "." (parallel search) and ";" (sequential search) operators in a particular way explained below.

When the Parlog computation system begins the reduction process of a given procedure call lit (of form  $R(t_1, t_2, \ldots, t_n)$ ), it comes into the so-called **test**commit-output-spawn phase.

The system first tries to find a clause which satisfies the **candidate clause** condition among those that define the procedure of *lit*.

For any call lit, a clause "head  $\leftarrow guard : body"$  is a *candidate clause* if:

- it is an unguarded clause for which **input matching** <sup>1</sup> of *lit* and head succeeds,
	-
- it is a guarded clause for which
	- a) **input matching** of *lit* and *head* succeeds with a substitution s;
	- b) guard evaluation (i.e. the computation of the clause guard by the program) succeeds with a substitution s';
	- c) the substitutions s and s' are consistent.

When a *candidate clause* is found, the calling literal *lit* commits to it (commit phase) interrupting the search for (other) candidate clauses - for reasons which concern the substitution handling, the real implementation is slightly different, see section  $4.2.4$  -, output unification is performed between the output mode argument terms of lit and those of the selected clause (output phase); the *lit* computation is reduced to the evaluation of the *candidate* clause's body under the computed output substitution (spawn phase).

**Timput matching** (of a literal  $\it{it}$  and a term  $\it{t})$  is defined as unification of  $\it{it}$  andt in which no variable is bound which occurs in an input argument of lit (in the given  $\mathbf{program}$ ). program).

In contrast to input matching one speaks of output unification to refer to a unification of two terms which appear in an *output mode argument* (of a literal w.r.t. a given program). This façon de parler stresses that for the unification of terms occurring in output mode arguments there is no restriction on the direction of the bindings (from goal to clause head (*output*) or viceversa  $(input)).$ 

# 4.1 New universes and functions of Parlog Algebras for OR-Parallelism

To formalize in terms of evolving algebras the structure of a Parlog program we define a universe **Program** whose elements are Parlog *programs* which are sets of procedures taken from a universe Procedure <sup>=</sup> Decl -Seqbloc with

- Decl the universe of relation mode declarations;
- Seqbloc defined as set of sequences, called sequencs, of the form:

$$
S_1;S_2;\cdots;S_n
$$

where the  $S_i$  are going to be executed in sequential order and are themselves sequences of form

$$
C_1.C_2.\dots .C_m
$$

with clauses  $C_i \in$  **Clause**. The latter sequences are also called parclauses (clauses to be executed in parallel) and are elements of the Parclause universe.

Therefore an element of Seqbloc has the form

$$
\underbrace{C_{1_1}.C_{1_2}.\ldots.C_{1_q}}_{S_1};\ldots\ldots;\underbrace{C_{n_1}.C_{n_2}.\ldots.C_{n_p}}_{S_n}
$$

with  $C_{i_j} \in \textbf{Clause}$ ; the operator "." has higher binding power than  $"$  ,  $"$  .

On the new universes we define the functions:

a)

$$
decl: \textbf{Lit} \times \textbf{Program} \rightarrow \textbf{Decl},
$$

associates with a literal of a Parlog program its mode declaration in the given program.

b)

#### $\mathcal{L}$  : Terms  $\mathcal{L}$  ,  $\mathcal{L}$  ,  $\mathcal{L$

assigns to a term t the set of all variables occurring in input argument positions of its mode declaration (in the given program). Var is the universe of variables and  $\wp(\textbf{Var})$  is its powerset.

From Sequential (Standard) Prolog Algebras (see [5]), we take the following functions adapting their definition to Parlog Algebras:

#### $\mathcal{L}$  : Terms . Terms . Subset . Subset . Subset . Subset . Subset . Subset . Subset . Subset . Subset . Subset . Subset . Subset . Subset . Subset . Subset . Subset . Subset . Subset . Subset . Subset . Subset . Subse

where **Term** is the set of (Parlog) terms. We suppose **Goal**  $\subset$  **Term**. This function assigns to two terms either a substitution (the unifier and possibly the *most general unifier*) if they are unifiable or *nil* if they are not. *nil* is different from the empty substitution.

d)

c)

#### proceder : Program - Program - Program - Program - Program - Program - Program - Program - Program - Program -

yields a copy of the procedure in the given program which defines the predicate having the same functor as  $lit \in \textbf{Lit}$ .

e) In connection with the universe Clause we need three standard auxiliary functions whose names suggest their meaning:

$$
chead \ : \textbf{Clause} \rightarrow \textbf{Lit},
$$
  
\n
$$
clguard \ : \textbf{Clause} \rightarrow \textbf{Goal},
$$
  
\n
$$
cbody \ : \textbf{Clause} \rightarrow \textbf{Goal}.
$$

For an explicit description of the *candidate clause* search and the subsequent commitment to it, we imagine each or-par node as root of a computation subtree performing the test-commit-output phase and of another (later created) subtree to perform the spawn phase.

The procedure defining the calling literal *lit* comes in the form of

$$
procedure f(database, lit) = \underbrace{C_{1_1}.C_{1_2}.\ldots.C_{1_{m_1}}}_{S_1}; \ldots \ldots; \underbrace{C_{n_1}.C_{n_2}.\ldots.C_{n_{m_n}}}_{S_n}.
$$

First we search through the clauses of the first block  $S_1$ ; among the  $S_1$ clauses the search is in parallel.

If no *candidate clause* is found in the block  $S_1$ , the clauses of the second block  $S_2$  are tried, in parallel. If the search fails again the subsequent blocks are considered in the same way. For each clause we have to perform in parallel input matching and guard evaluation.

If there is no clause which satisfies the *candidate clause* condition, it is impossible to reduce the calling literal lit and its computation fails. For a particular clause the search process may also be suspended (see below).

This is illustrated by fig. 1.

To formalize this search subtree we extend the previous Mode and Tag Parlog universes as follows:

a) We extend the Tag universe with seq-search, or- search, try-clause, input-match, guard-eval elements.

A node has tag:

- seq-search if it coordinates the *candidate clause* search among blocks (of clauses) which have to be tried sequentially (the first level  $S_1, S_2, \ldots$  in fig.1);
- $\bullet$  or-search if the node performs the disjunctive search of a candidate clause through a block of clauses that are tried in parallel (the second level of  $C_{i_j}$  for fixed i in fig.1);
- $\bullet$  try-clause when its subtree tests if the selected clause is or not a candidate clause for the given literal lit (the third level  $C_1, C_2,$  $\ldots$  in fig.1);
- $\bullet$  *input-match* when its subcomputation controls the **input match** $ing condition (leaf level in fig.1);$
- quard-eval if the node performs the guard evaluation condition  $\left($ leaf level in fig.1).
- b) We extend the **Mode** universe with an element *suspend*. A node has mode *suspend* when there is a unifier for the calling literal and the clause head which however tries to bind a variable occurring (in a term) in an input argument position of the call.

We need the following new functions on the extended universe **Node**:

1.

#### $\textit{parcl} : \textbf{Node} \rightarrow \textbf{Parclause}$

associates with a node a sequence of clauses (for parallel search of a candidate clause);

 $\overline{2}$ .

### $\text{seghloc}: \mathbf{Node} \rightarrow \mathbf{Parclause}\Phi*$

associates with a node a sequence of "parclauses" (for sequential search of a candidate clause through subsequent blocks of clauses);

3.

#### $clause: \textbf{Node} \rightarrow \textbf{Clause}$

associates a clause with a node (the one which will be considered for the candidate clause test).

In the *or-par* node subtree description, the function *goal* will be used to pass from parent to child the calling literal lit which is responsible for the candidate clause search. The same function will be used to report from child to parent the *body* of the identified *candidate clause* for the calling literal.

In connection with the input matching during the *candidate clause* search, Parlog also uses a clause transformation which shifts the unification of certain arguments - so called output arguments - from the input matching phase to the clause body computation, introducing fresh variables. Formally we represent this by a function

#### out the shift shift in the shift of the shift shift shift in the shift shift shift in the shift shift shift sh

which associates with a given clause  $Head \leftarrow Guard : Body$  and a node p the clause

$$
Head[\overline{t}/\overline{y}] \leftarrow Guard : \overline{t} = \overline{y}, Body
$$

where  $\bar{t}$  is the sequence of output arguments of Head,  $\bar{y}$  is a corresponding sequence of pairwise distinct variables renamed at level p,  $Head[\overline{t}/\overline{y}]$  denotes the result of substituting the output arguments from  $\bar{t}$  by the corresponding variables from  $\overline{y}$ , and  $\overline{t} = \overline{y}$  denotes the sequence of unifications of  $\overline{y}$ -variables with the corresponding  $\bar{t}$ -arguments.

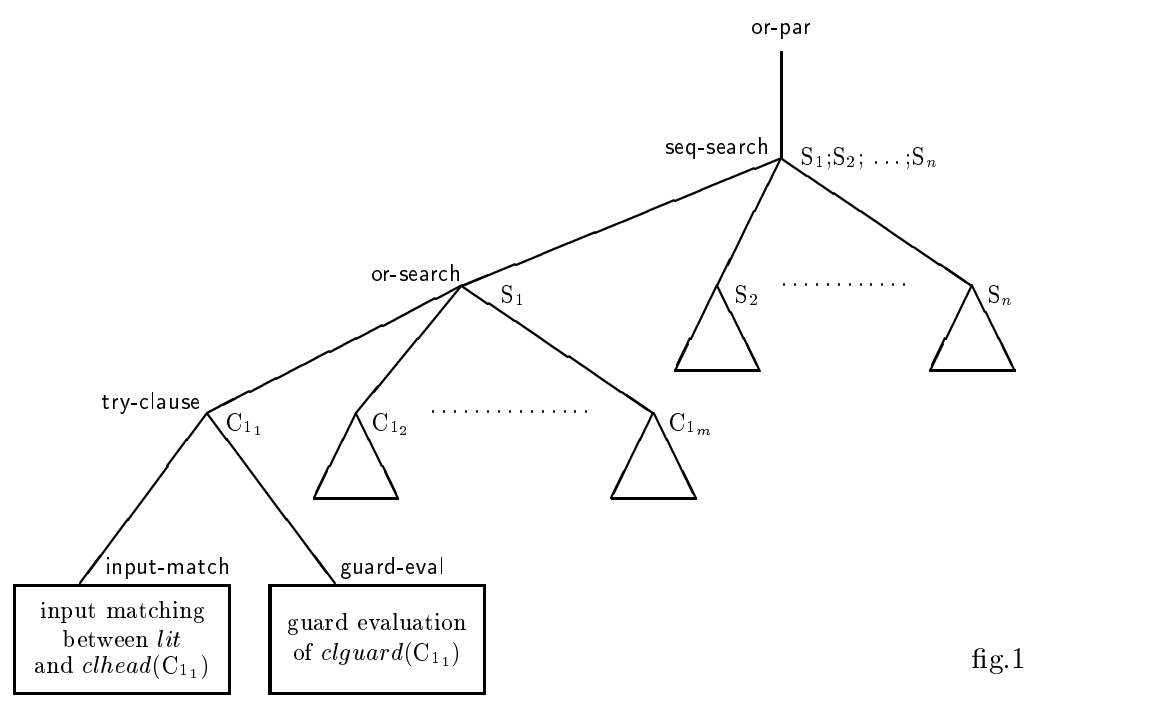

#### 4.2 Transition Rules for OR-Parallelism

#### 4.2.1 The or-par node operation

When the *or-par* node has mode *starting*, its goal lit has to be reduced by starting the *candidate clause* search through its  $procedf(database, lit)$ , followed later by the computation of the selected body (if any).

For this purpose the control is first passed to a newly created child labeled seq-search whose subtree manages the search of a *candidate clause* through the blocks  $S_1, S_2, \cdots, S_n$  of procde f(database, varindex, lit) that are tried in sequence.

Remember that we are specifying the computation of user-defined predicates, which occur as our goals.

#### or-par starting rule

If tag(p) = or-par & mode(p) = starting then Create p-subtree of child temp with tag seq-search, mode starting, passing goal end Create

The *or-par* node is *waiting* until the child *seq-search* becomes *reporting*. If the child seq-search is reporting with failure, no candidate clause has been found and the *or-par* node becomes *reporting* with *failure*:

#### or-par failure rule

If tag(p) = or-par & mode(p) = waiting & mode(child(p)) = reporting & res(child(p)) = failure then

report from p-subtree with failure.

If the child seq-search is reporting with success, a candidate clause has been found and the system has committed to it (by effecting the corresponding output substitution). Therefore the body of this *candidate clause* is reported by the goal function of the seq-search node.

The subsequent step, triggered by the following or-par spawn rule, is the computation of the selected (really extended, see section 4.2.4) clause body: a new node of the or-par child is created to perform the body computation. The seq-search node becomes dormant.

#### or-par spawn rule

```
If tag(p) = or-par & mode(p) = waiting & tag(child(p)) = seq-search
& mode(child(p)) = reporting & res(child(p)) = success
then
     Create p-subtree of child temp
           with tag tag(goal(child(p))), mode starting and
           goaltemp) = goal(child(p)),mode(child(p)):= dormant
     end Create
```
If the body computation ends with failure the previous or-par failure rule (for the new child) is performed and the or-par node becomes reporting with failure.

Instead, if the body computation ends with *success*, the *or-par* node becomes reporting with success.

#### or-par success rule

If tag(p) = or-par & mode(p) = waiting & tag(child(p))  $\neq$  seq-search & mode(child(p)) = reporting & res(child(p)) = success then

report from p-subtree with success

#### $4.2.2$ The seq-search node operation

The seq-search node rules are similar to those of our and-seq nodes and to the description of SEQ node for OCCAM [24].

A node labeled seq-search with goal lit manages the search of a candidate clause through the ";"-sequence of blocks of clauses that form the procedure defining  $lit$ , i.e. of  $procedef(database, lit)$ .

When the node seq-search is starting and procdef  $(database, lit) = nil$ , then failure is reported:

### seq-search failure rule 1

If tag(p) = seq-search & mode(p) = starting & procdef(database, goal(p)) = nil then

report from p-subtree with failure.

When the node seq-search is starting and procde  $f(database, lit) \neq nil$ , we create a child labelled *or-search*. By the function parcl the first parclause of those defining the procedure of  $lit$  (which have to be tried in sequence searching a *candidate clause*) is passed to the child *or-search* together with goal lit and seqbloc at the node seq-search is updated to the remaining parclauses. (Note that the necessary renaming of clauses will be done only at or-search nodes where individual clauses are set for being tried).

#### seq-search starting rule

If tag(p) = seq-search & mode(p) = starting & procdef(database,goal(p))  $\neq$  nil then Create p-subtree of children temp with tag or-search, mode starting, passing goal and,  $parcl(temp):=[.]$ -head(procdef(database, goal(p)))  $seqblock(p) = [\frac{1}{2} - \frac{1}{2}]$ -tail(procdef(database, goal(p))) end Create

If the search performed by the child labeled or-search fails, a new child or-search is created with the same function for the next parclause in seqbloc; the previous node or-search becomes dormant:

#### seq-search continuation rule

```
If tag(p) = seq-search & mode(p) = waiting
& p = parent(q)& mode(q) = reporting & res(q) = failure
& seqbloc(p) \neq nil
then
     Create p-subtree of children temp
     with tag or-search, mode starting, passing goal and,
           parcltemp):=[;]-head(seqbloc(p))seqblock(p) = []-tail(seqbloc(p))
     end Create, mode(q)= dormant
```
If all parclauses have been tried and no candidate clause has been found, the seq-search node becomes reporting and reports failure:

#### seq-search failure rule 2

```
If tag(p) = seq-search & mode(p) = waiting
& p = parent(q)& mode(q) = reporting & res(q) = failure
& seqbloc(p) = nil
then
     mode(p)= reporting,
     res(p)= failure,
     mode(q)= dormant.
```
If the subcomputation of one *or-search* child node ends with *success* (namely a candidate clause has been found and - through committing to it the *sub* substitution has been extended by the **output substitution**), the node seq-search becomes reporting and reports to its parent the body of the candidate clause by the goal function, thus preparing the start of the spawn phase. All children or-search become dormant:

#### seq-search success rule

If tag(p) = seq-search & mode(p) = waiting &  $p = parent(q)$ & mode(q) = reporting & res(q) = success then report from p-subtree with success saving goal from child q.

The abbreviation

"report from p-subtree with success (or failure) {saving  $f,g \dots from \ child \ q$ , updates  $\}$ " stands for the following sequence of function updates:  $mode(p)=$  reporting,  $res(p)$  = success (or failure), for each child s of p: mode(s) = dormant,  $f(p) = f(q)$ ,  $g(p) = g(q)$ , updates  $\}$ 

It is an extension of the previously introduced "reporting" abbreviation.

#### 4.2.3 The or-search node operation

A node or-search performs the parallel search of a candidate clause through a parclause, say  $C_1.C_2.\ldots.C_m$ .

When a node labelled *or-search* becomes *starting*, as many *or-search*'s children labelled try-clause are created as there are clauses in the given parclause. (The number of these clauses is computed by the function length applied to  $[.]$ -decomp evaluated on parcl(p).)

Each child try-clause receives the calling literal and one clause (renamed corresponding to the node to ensure that all variables are fresh with respect to the whole computation) of the parent's parclause. All children get mode ready:

#### or-search starting rule

```
If tag(p) = or-search & mode(p) = starting
then
      Let parlist [.]-decomp(parcl(p)),
      Create p-subtree of children temp(1),..., temp(length(parlist))
      with tag try-clause, mode ready, passing goal and
             \text{clause}(\text{temp}(i)) = \text{rename}(\text{proj}(i,\text{parlist}),\text{temp}(i))end Create
```
When at least one (but maybe more than one) child try-clause ends its subcomputation with success, one computed candidate body (really its transformed version, see section 4.2.4) is selected by the waiting or-search parent all of whose children's computations are aborted (by changing their mode into *dormant*); the *or-search* node becomes *reporting* thus realizing the commit phase of the current call. (As we will see in section 4.2.4, during the spawn phase, still part of the substitution consistency from input matching and guard evaluation is realized. Substitution inconsistency will lead to failure).

#### or-search success rule

Let succ-resp(q) (parent(q) = p & mode(q) = reporting & res(q) = success) If tag(p) = or-search & mode(p) = waiting & for some q succ-resp(q) then report from p-subtree with success

saving goal from child  $\varepsilon$  q succ-resp(q)

where Hilbert's  $\varepsilon$ -operator is used as (external) choice function. This reflects the decision taken by the Parlog design to consider the *or-search* as

non deterministic (implementation defined) language feature.

If all try-clause children end their subcomputation with *failure*, no candidate clause is in the initially given parclause. The node or-search changes its mode to reporting and reports failure:

#### or-search failure rule

If tag(p) = or-search & mode(p) = waiting & for all children q of p : mode(q) = reporting & res(q) = failure then

report from p-subtree with failure.

### 4.2.4 The try-clause node operation

The subcomputation of a node p labelled try-clause consists of verifying whether the associated clause  $clause(p)$  is a *candidate clause* for the calling literal  $goal(p)$  or not.

To be *candidate* the clause must satisfy the **input matching** and the guard evaluation conditions. These are tried in parallel, controlled by two newly created p-children labelled input-match resp. guard-eval. The child *input-match* receives from the parent, via *goal*, the literal to be considered. whereas the child *guard-eval* receives the guard of the clause. This explains the try-clause starting rule, except for its last update which transforms the clause associated to p. This clause transformation presents a subtlety of Parlog implementation by which the need for multiple environments for "local" substitutions is avoided.

Since it has a semantical consequence we have to take it into consideration here. In [9] we had given a formalization which was inspired by some features in the JAM [17], creating "local" substitutions which became transparent to the main system only after commitment. Our input matching operation there unifies the entire goal with the clause head, and the consistency of the guard evaluation is checked with the output arguments bindings before commitment. In reality in Parlog the input matching operation should unify only the input argument bindings postponing the unication of the output arguments, and the consistency of the guard evaluation bindings with the output argument bindings should be checked by output unication only after commitment.

Let us look at the problem in more detail. Since in Parlog input matching and guard evaluation are performed in parallel, a variable occurring both in the head and in the guard of the same clause might be bound to not unifyable terms by the two computations (in this case the clause should be

consedered to be rejected. As a matter of fact it will produce failure, should the system commit to it. See below.). Since we assume that guards are  $safe$ (i.e. the guard evaluation never attempts to bind a variable that occurs in an input mode argument position of the clause head), the problem of possible incompatible bindings can come up only for those variables of the guard which occur in output mode argument positions of the head. The problem is solved by postponing unication of the output arguments, shifting it from the input matching phase to the moment of the computation of the body (whereby the compatibility with the bindings of the guard evaluation is also checked.) Formally this shift of unication of output arguments is realized by the clause transforming function out-unif-shift (applied in the following rule to the newly created node  $temp(1)$  as second argument to ensure that the dummy variables  $\bar{y}$ , introduced for the output arguments  $\bar{t}$ , are new for the whole computation).

#### try-clause starting rule

If tag(p) = try-clause & mode(p) = starting then *Create* p-subtree of children temp(1), temp(2) with mode ready and  $tag(temp(1))= input-match,$  $tag(temp(2))=$  guard-eval,  $\text{goal}(\text{temp}(1)) = \text{goal}(p),$  $goal(temp(2))=$  clguard(clause(p)), clause(p) = out-unif-shift(clause(p), temp(1)) end Create

If one of the two children fails its subcomputation, the try-clause node changes its mode into reporting and reports failure (because one of the two conditions, input matching or guard evaluation, has failed):

try-clause failure rule

If tag(p) = try-clause & mode(p) = waiting & for some child q of p: mode(q) = reporting & res(q) = failure then report from  $p$ -subtree with failure.

If both children report success, the try-clause node ends its subcomputation with *success* and the computed clause is *candidate* for the calling literal. Thus the node try-clause becomes reporting and it reports, via the goal

function, the body of the *candidate clause* by which the calling literal will be replaced (if this clause will be selected in the or-search success rule). Remember that at this moment, the clause attached to the node try-clause is the result of the *out-unif-shift* application to the original clause (when entering try-clause).

try-clause success rule

```
If tag(p) = try-clause & mode(p) = waiting
& for all children s of p :
     mode(s) = reporting & res(s) = success
then
    report from p-subtree with success,
     goal(p) = clbody(clause(p)).
```
#### 4.2.5 The input-matching node operation

A node labelled input-match is a leaf node of the Parlog computation "tree".

When the control arrives to an *input-match* node, we try to compute **input matching** between the head of the given clause (clhead(clause(parent(p)))) and the calling literal under the current substitution  $(subres(goal(p),sub)).$ 

If there is no unication at all - formally if

 $unify(subres(goal(p)sub),{}chead(alause(parent(p)))) = nil -$ 

then surely the node *input-match* becomes *reporting* with *failure*:

#### input-match failure rule

If tag(p) = input-match & mode(p) = starting & unify(subres(goal(p),sub),clhead(clause(parent(p)))) = nil then report from p-leaf with failure.

If there is some unifier, then we need to check that it satisfies the *input* matching condition, i.e. that it does not bind variables occurring in *input* argument positions of the calling literal lit (w.r.t. the underlying program  $db$ ).

In order to check this condition we use a function:

$$
domain: \mathbf{Sub} \rightarrow \wp(\mathbf{Var})
$$

which associates with a substitution  $\sigma \in \mathbf{Sub}$  the set of variables bound by  $\sigma.$ 

A unifier *unif* satisfies the *input matching* condition for *lit*, if the set of variables bound by unif has empty intersection with the set of variables occurring in input positions of  $lit$  w.r.t. the underlying program  $db$ ; formally

$$
domain(unif) \cap in\_var(lit, db) = \emptyset.
$$

We have to apply this for

$$
lit = subres(goal(p), sub),
$$
  

$$
head = clhead(alause(parent(p)),
$$
  

$$
unif = unify(lit, head).
$$

If the intersection is empty, the node input-match becomes reporting with success and the current substitution  $sub$  is updated by the unifier substitution. We note that the following transition rule is performed if the guard condition allowed(p) = 1 is true. Allowed is an external function (see [20]) having value 1 on at most one node p at any moment. The role of this function is to avoid that the current value of sub could be simultaneously updated by more than one node p performing parallel processes. Using this function we simulate Parlog's approach to the commit/output access to shared information by parallel processes.

#### input-match success rule

```
Let lit subres(goal(p),sub)
    head clhead(clause(parent(p)))
If tag(p) = input-matching & mode(p) = starting
& unify(lit, head) \neq nil
& domain(unify(lit,head)) \cap in_var(lit,db)) = \emptyset& allowed(p) = 1
then
    report from p-leaf with success,
     sub:= unify(lit, head)
```
If the intersection is not empty, the unifier exists but it tries to bind an input variable.

In this case the node *input-match* changes its mode into *suspend* and the *input* variables of *lit* that the unifier tries to bind are put into a set  $susp\_var(p, db)$  of suspended variables.

#### input-match suspension rule

Let lit subres(goal(p), sub) head clhead(clause(parent(p))) If tag(p) = input-matching & mode(p) = starting & unify(lit, head)  $\neq$  nil & domain(unify(lit,head))  $\cap$  in var(lit,db)  $\neq \emptyset$ then  $mode(p)=$  suspend,  $susp\_var(p,db) := in\_var(lit,db) \cap domain(unify(lit,head)).$ 

If and when one variable of  $susp\_var(p,db)$  is bound by one of its producer processes - which means that it enters into the substitution sub -, the node  $input-match$  starts to work again (its mode changes from suspend to starting) in its attempt to find an input matching.

#### input-match re-starting rule

```
If tag(p) = input-match & mode(p) = suspend
& susp_var(p,db) \cap domain(sub) \neq \emptysetthen
     mode(p)= starting
```
#### 4.2.6 The *quard-eval* node operation

In our description we assume that guards are  $safe$  (i.e. a guard evaluation never attempts to bind a variable that occurs in an input mode argument position of the calling literal) as is required for a Parlog program. This guard safety property has to be assumed by the programmer or may be considered at compile time.

If the current clause has no guard, i.e. the function goal has empty value on the node, the guard-eval node becomes reporting with success. Therefore we have:

#### guard-eval empty rule

If tag(p) = guard-eval & mode(p) = starting & goal(p) = empty then report from p-subtree with success

If the clause guard is not empty, the guard-eval node has to start a (sub)computation which performs the guard evaluation. It consists of computing a substi-

tution satisfying the guard of the given clause. (Note that guard evaluation may be nested).

The *guard-eval* node works in the same way as the Parlog "tree" *root* having the renamed clause guard as its query. Therefore its subcomputation is performed by the rules seen so far. The operation of a node labeled guardeval is therefore as follows.

When the guard evaluation starts, the node labeled *guard-eval* (in *starting* mode) creates a child to which the new queries are passed by the function goal.

The label of that child is computed by the function  $t\tilde{a}g$  on  $goal(p)$ .

### guard-eval starting rule

If tag(p) = guard-eval & mode(p) = starting & goal(p)  $\neq$  empty Create p-subtree of child temp with tag tag(goal(p)), mode starting, passing goal

The guard-eval node receives the control again when its subcomputation ends. If the latter ends with success, the node changes its mode into reporting, while its child becomes dormant.

### guard-eval success rule

If tag(p) = guard-eval & state(p) = waiting & mode(child(p)) = reporting & res(child(p)) = success then report from p-subtree with success.

If the child's computation ends with *failure*, the node *guard-eval* becomes reporting with failure:

#### guard-eval failure rule

```
If tag(p) = guard-eval & state(p) = waiting
& mode(child(p)) = reporting & res(child(p)) = failure
then
     report from p-subtree with failure.
```
In the appendix we list all thus obtained transition rules for the semantics of Parlog.

# 5 Conclusion

Let us conclude by a comparison of our approach to related work in the literature. The interesting approach in [1] which is based on Milner's CCS has difficulties with a precise description of the commit-operator. Our approach allows to describe commitment in a natural and simple way due to the fact that a notion of time (temporal order) is built-in into evolving algebras. (By the way this makes also the connection of evolving algebras to dynamic logic, observed by Gurevich in [20].)

The program of ca. 150 "Horn clauses with negation" in [26], proposed as formal specication of Parlog, presupposes a semantics for standard logic programs with negation; it is unstructured and technically rather involved.

Our formal model for Parlog starts from scratch-we presuppose only the notion of *evolving algebras*, but our rules can be read also simply as pseudocode over abstract data, avoiding even the notion of evolving algebra -; it is developed by stepwise renement (which allowed us to isolate the independence of a semantical denition of AND-parallelism and OR-parallelism) and is a direct formalization of the basic intuition of Parlog, thus helping the programmer to understand and to control the computational effect of his programs. Furthermore it is to be expected that the present high-level formal specification of Parlog can be transformed naturally into an implementation of the WAM-like machine model underlying the Parlog implementation, along the lines of the corresponding way for sequential Prolog in [10, 11].

Our description of Parlog semantics is a complete specication of the core of Parlog which governs the computation of goals by user dened predicates. The model can be easily extended to the usual built-in predicates using the evolving algebras based methods developed for Sequential (Standard) Prolog in [4]-[6]. To perform the execution of built-in predicates we need other transitions rules (one or more for each predicate) for the operation of the node *or-par* which, in this case, will be a leaf of the "Parlog tree". For those built-in predicates having input mode arguments, the or-par node may have mode suspend and can be removed from such a state using the same technique as for the input-match node.

In our model we have no rule which tests for a possible *deadlock* state reached by the system during the computation when all processes suspend. The test could be performed introducing an external function which represents the state of the system and which is updated to the value "deadlock" when no transition rule can be applied.

# 6 Acknowledgements

We would like to thank Steve Gregory for its careful reading of the draft version of this paper and his helpful criticism and suggestions.

# Appendix: List of final Transition Rules

stop rule If mode(p) = reporting & parent(p) = undef then  $mode(p)=$  dormant

and-par starting rule

If tag(p) = and-par & mode(p) = starting then Let parlist  $[,]-$ decomp $(g \circ a)(p)$ Create p-subtree of children temp(1), ..., temp(length(parlist)) with mode ready and  $tag(temp(i)) = tagg(proj(i,parlist))$  $goal(temp(i)) = proj(i,parlist)$ end Create

#### and-par success rule

If tag(p) = and-par & mode(p) = waiting & for all children q of p : mode(q) = reporting & res(q) = success then

report from p-subtree with success

#### and-par failure rule

If tag(p) = and-par & mode(p) = waiting & for some child q of p: mode(q) = reporting & res(q) = failure then

report from p-subtree with failure

#### and-seq starting rule

If tag(p) = and-seq & mode(p) = starting & goal  $\neq$  nil Let goal  $[&]$ -head(goal(p)) Create p-subtree of child temp with tag tag(goal), mode starting and  $goal(temp)=goal$ end Create

#### and-seq continuation rule

If tag(p) = and-seq & mode(p) = waiting & mode(child(p)) = reporting & res(child(p)) = success then  $mode(p)=$  starting,  $goal(p):=[&]$ -tail(goal(p)),  $mode(child(p))=$  dormant

#### and-seq success rule

If tag(p) = and-seq & mode(p) = starting & goal(p) = nil then

report from p-subtree with success

#### and-seq failure rule

If tag(p) = and-seq & mode(p) = waiting & mode(child(p)) = reporting & res(child(p)) = failure then

report from p-subtree with failure

#### or-par starting rule

If tag(p) = or-par & mode(p) = starting then Create p-subtree of child temp

> with tag seq-search, mode starting, passing goal end Create

#### or-par spawn rule

If tag(p) = or-par & mode(p) = waiting & tag(child(p)) = seq-search & mode(child(p)) = reporting & res(child(p)) = success then Create  $p$ -subtree of child temp

with tag tag(goal(child(p))), mode starting and  $goal(temp) = goal(cchild(p)).$  $mode(child(p))=$  dormant

end Create

### or-par success rule

If tag(p) = or-par & mode(p) = waiting & tag(child(p))  $\neq$  seq-search & mode(child(p)) = reporting & res(child(p)) = success then

report from p-subtree with success

### or-par failure rule

If tag(p) = or-par & mode(p) = waiting & mode(child(p)) = reporting & res(child(p)) = failure then

report from p-subtree with failure.

#### seq-search failure rule 1

If tag(p) = seq-search & mode(p) = starting & procdef(database, goal(p)) = nil then report from p-subtree with failure

#### seq-search starting rule

If tag(p) = seq-search & mode(p) = starting & procdef(database, goal(p))  $\neq$  nil then Create p-subtree of children temp with tag or-search, mode starting, passing goal and  $parcl(temp):=[;]-head(procdef(database,goal(p)))$  $seqblock(p) = []$ -tail(procdef(database,goal(p)))

# seq-search continuation rule

If tag(p) = seq-search & mode(p) = waiting &  $p = parent(q)$ & mode(q) = reporting & res(q) = failure & seqbloc(p)  $\neq$  nil then Create  $p$ -subtree of children temp with tag or-search, mode starting, passing goal and  $parcltemp):=[;]-head(segbloc(p))$  $seqblock(p) = []$ -tail(seqbloc(p)) end Create,  $mode(q)=$  dormant

#### seq-search success rule

If tag(p) = seq-search & mode(p) = waiting &  $p = parent(q)$ & mode(q) = reporting & res(q) = success then report from p-subtree with success saving goal from child q

#### seq-search failure rule 2

If tag(p) = seq-search & mode(p) = waiting &  $p = parent(q)$ & mode(q) = reporting & res(q) = failure & seqbloc(p)  $=$  nil then  $mode(p)=$  reporting,  $res(p)$ : = failure,  $mode(q)=$  dormant

or-search starting rule If tag(p) = or-search & mode(p) = starting then Let parlist  $[.]$ -decomp(parcl(p)), Create p-subtree of children temp $(1), \ldots$ , temp $(\text{length}(\text{partist}))$ with tag try-clause, mode ready,  $passing$  goal and  $clause(temp(i)) = rename(proj(i,parlist),temp(i))$ end Create

#### or-search success rule

Let succ-resp(q) (parent(q) = p & mode(q) = reporting & res(q) = success) If tag(p) = or-search & mode(p) = waiting & for some q succ-resp(q) then

report from p-subtree with success saving goal from child  $\varepsilon$  q succ-resp(q)

#### or-search failure rule

If tag(p) = or-search & mode(p) = waiting & for all children q of p : mode(q) = reporting & res(q) = failure

report from p-subtree with failure

#### try-clause starting rule

If tag(p) = try-clause & mode(p) = starting then *Create*  $p$ -*subtree of children* temp $(1)$ , temp $(2)$ with mode ready and  $tag(temp(1))= input-match,$  $tag(temp(2))=$  guard-eval,  $goal(temp(1))= goal(p),$  $goal(temp(2)) = clguard(clause(p)),$  $\text{clause}(p) = \text{out-unif-shift}(\text{clause}(p), \text{temp}(1))$ end Create

#### try-clause failure rule

If tag(p) = try-clause & mode(p) = waiting & for some child q of p: mode(q) = reporting & res(q) = failure then

report from p-subtree with failure

### try-clause success rule

If tag(p) = try-clause & mode(p) = waiting & for all children s of p :  $mode(s) = reporting & res(s) = success$ then report from p-subtree with success,  $goal(p) =$  clbody(clause(p))

#### input-match failure rule

If tag(p) = input-match & mode(p) = starting & unify(subres(goal(p),sub),clhead(clause(parent(p)))) = nil then

report from p-leaf with failure

#### input-match success rule

Let lit subres(goal(p),sub) head clhead(clause(parent(p))) If tag(p) = input-matching & mode(p) = starting & unify(lit, head)  $\neq$  nil & domain(unify(lit,head))  $\cap$  in\_var(lit,db)) =  $\emptyset$ & allowed $(p) = 1$ then report from p-leaf with success,  $sub:=$  join(sub, unify(lit,head))

#### input-match suspension rule

Let lit subres(goal(p), sub) head clhead(clause(parent(p))) If tag(p) = input-matching & mode(p) = starting & unify(lit, head)  $\neq$  nil & domain(unify(lit,head))  $\cap$  in\_var(lit,db)  $\neq \emptyset$  $mode(p):=$  suspend,  $susp\_var(p, db) := in\_var(lit, db) \cap domain(unify(lit, head))$ 

# input-match re-starting rule

If tag(p) = input-match & mode(p) = suspend & susp\_var(p,db)  $\cap$  domain(sub)  $\neq \emptyset$ then  $mode(p)=$  starting

#### guard-eval empty rule

If tag(p) = guard-eval & mode(p) = starting & goal(p) = empty then

report from p-subtree with success

#### guard-eval starting rule

If tag(p) = guard-eval & mode(p) = starting & goal(p)  $\neq$  empty

Create p-subtree of child temp with tag tag(goal(p)), mode starting, passing goal end Create

#### guard-eval success rule

If tag(p) = guard-eval & state(p) = waiting & mode(child(p)) = reporting & res(child(p)) = success then

report from p-subtree with success.

#### guard-eval failure rule

If tag(p) = guard-eval & state(p) = waiting & mode(child(p)) = reporting & res(child(p)) = failure then

report from p-subtree with failure

# References

- [1] L.Beckmann, 1986 Towards a Formal Semantics for Concurrent Logic Programming Languages, 3rd International Conference on Logic Programming, Springer LNCS 225, pp. 335-349.
- [2] C.Beierle & E.Borger, 1992, Correctness Proof for the WAM with types, CSL'91 5th Workshop on Computer Science Logic (Eds. E.Borger, H.Kleine Buning, G.Jaeger, M.M.Richter), Springer LNCS (to appear).
- [3] R.Blakley, 1991, Ph.D. Thesis, University of Michigan.
- [4] E.Börger, 1990 A Logic Operational Semantics of full Prolog. Part I. Selection Core and Control, CSL'89 3rd Workshop on Computer Science Logic, Springer LNCS 440, pp. 36-64.
- [5] E.Börger, 1990 A Logic Operational Semantics of full Prolog. Part II. Built-in Predicates for Database Manipulations, MFCS'90 Mathematical Foundation of Computer Science (Ed. B.Rovan), Springer LNCS 452, pp. 1-14.
- [6] E.Börger, 1991 A Logic Operational Semantics of full Prolog. Part III. Built-in Predicates for Files, Terms, In-Output and Arithmetic, Proc. Workshop Logic for Computer Science (Ed. Y.Moschovakis), Berkeley November 1989, MSRI Proceedings, Springer Verlag (to appear).
- [7] E.Borger & B.Demoen, 1991, A Framework to specify Database Update Views for Prolog, PLILP'91 3rd International Symposium on Programming Languages Implementation and Logic Programming (Eds. J.Maluszynski & M.Wirsing), Springer LNCS 528, pp. 147-158.
- [8] E.Börger & E.Riccobene, 1991, *Logical Operational Semantics of Parlog.* Part I: And-Parallelism, in: H.Boley & M.M.Richter (Eds.), Processing Declarative Knowledge, Springer LNAI 567, 1991, pp. 191-198.
- [9] E.Borger & E.Riccobene, 1992, Logical Operational Semantics of Parlog. Part II: Or-Parallelism, in: A.Voronkov (Ed.), Logic Programming, Springer LNAI 592, 1992, 27-34
- [10] E.Borger & D.Rosenzweig, 1991, From Prolog Algebras Towards WAM - A Mathematical Study of Implementation, Computer Science Logic (Eds. E.Borger, H.Kleine Buning, M.M.Richter, W.Schonfeld), Springer LNCS 533, pp. 31-66.
- [11] E.Borger & D.Rosenzweig, 1992, WAM Algebras A Mathematical Study of Implementation. Part II, pp.1-21 Technical Report, CSE-TR-88-91, Dept. of EECS, University of Michigan, Ann Arbor; 2nd Russian Conference on Logic Programming, Springer LNCS (to appear).
- [12] E.Borger & D.Rosenzweig, 1991, Prolog Tree Algebras. A formal speci fication of Prolog, Proceedings ITI'91 13th International Conference on "Information Technology Interface", pp. 513-518.
- [13] E.Borger & D.Rosenzweig, 1991, An Analysis of Prolog Database Views and Their Uniform Implementation,Technical Report, CSE-TR-89-91, Dept. of EECS, University of Michigan, Ann Arbor, pp. 44, April 1991; ISO/IEC JTC1 SC22 WG17 Standardization Report no.80, "Prolog Paris papers-2", July 1991, pp. 87-130.
- [14] E.Borger & P.Schmitt, 1991 A Formal Semantics for languages of type Prolog III., Computer Science Logic (Eds. E.Börger, H.Kleine Büning, M.M.Richter, W.Schönfeld), Springer LNCS 533, pp. 67-79.
- [15] T.Conlon, *Programming in Parlog*, Addison Wesley 1989.
- [16] T.Conlon & S.Gregory, Hands on MacPARLOG 2.0 A User's Guide, PLP Ltd 1990.
- [17] J.A.Crammond, 1988, Implementation of committed choice logic languages on shared memory multiprocessors, Ph.D. Thesis, Heriot-Watt University, Edinburgh.
- [18] G.Gottlob, G.Kappell, M. Schreft, 1991, Semantics of Object-Oriented Data Models - The Evolving Algebra Approach, International Workshop on Information System for the 90's, Springer LNCS.
- [19] S.Gregory, Parallel Logic Programming in PARLOG, Addison Wesley 1989.
- [20] Y.Gurevich, 1991, Evolving Algebras. A Tutorial Introduction, EATCS Bulletin 43, February 1991.
- [21] Y.Gurevich, 1988, Logic and Challenge of Computer Science, Trends in Theoretical Computer Science (Ed. E.Borger), Computer Science Press, pp. 1-57
- [22] Y.Gurevich, 1988, Algorithms in the World of Bounded Resources. In: The Universal Turing Machine - a Half-Century Story (Ed. R.Herken), Oxford University Press, pp. 407-416.
- [23] Y.Gurevich & J.M.Morris, 1988, Algebraic Operational Semantics and Modula-2, CSL'87 1st Workshop on Computer Science Logic (Eds. E.Borger, H.Kleine Buning, M.M.Richter), Springer LNCS 329, pp. 81- 101.
- [24] Y.Gurevich & L.S.Moss, 1990, Algebraic Operational Semantics and Occam, CSL'89 3rd Workshop on Computer Science Logic (Eds. E.Börger, H.Kleine Buning, M.M.Richter), Springer LNCS 440, pp. 176-192.
- [25] E.Riccobene, Tesi di Dottorato (in preparation).
- [26] G.Richard & A.Rizk, March 1988, Semantique de PARLOG un language logique parallele, INRIA Rapports de Recherche n.815.